# DIRECTORATE OF GOVERNMENT EXAMINATIONS CHENNAI – 6 HSE SECOND YEAR EXAMINATIONS, MARCH – 2024 COMPUTER SCIENCE – ANSWER KEY

## Instructions :

- 1. Only answers written in Blue Or Black ink should be evaluated
- 2. Choose the mist appropriate answer the given four alternatives and write the option code and the corresponding answer.
- 3. If any of the answer option code or answer is incorrect then only zero marks shall be awarded.

Maximum Marks = 70

## PART – I

### Answer all the questions. 15×1=15

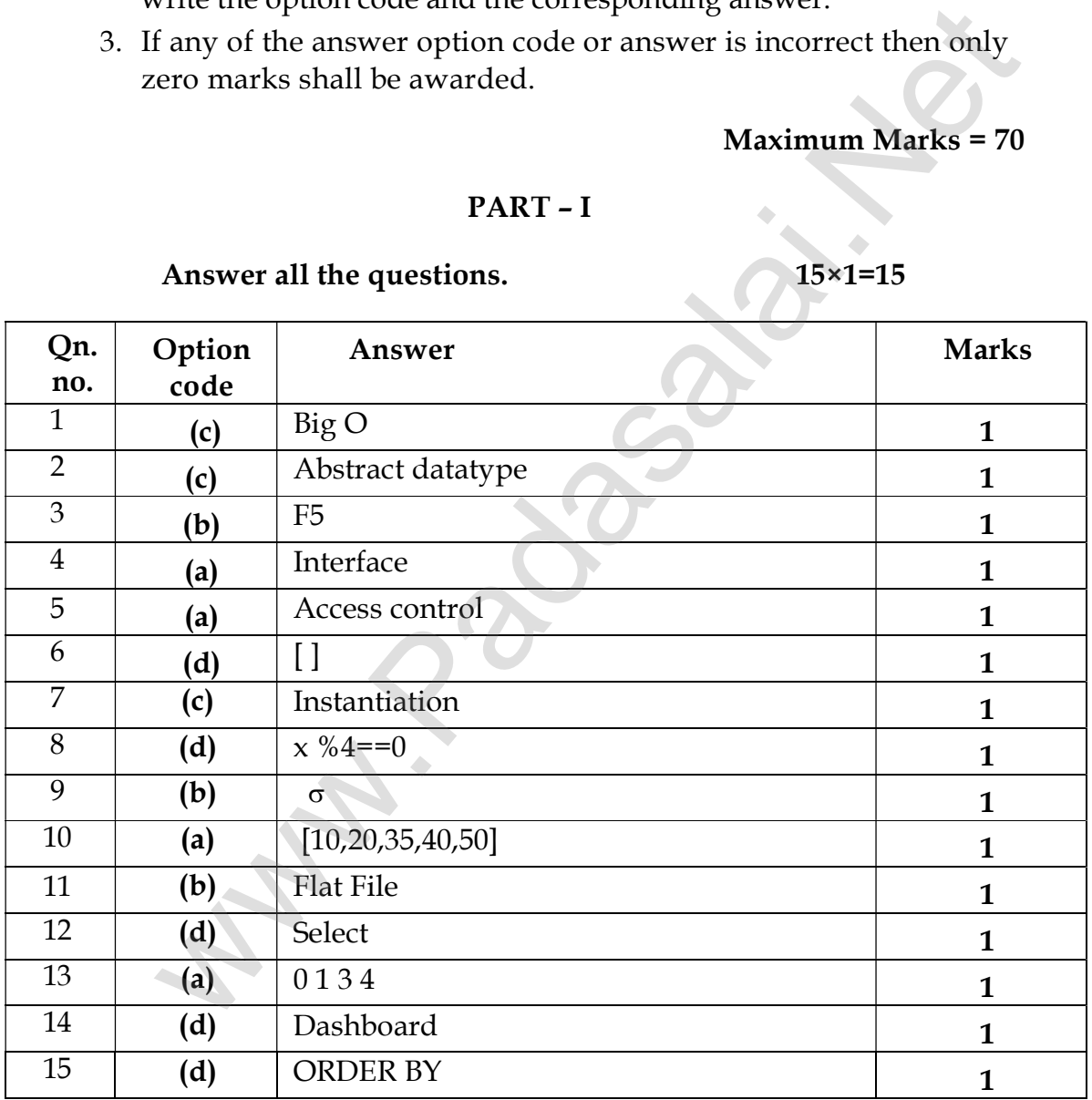

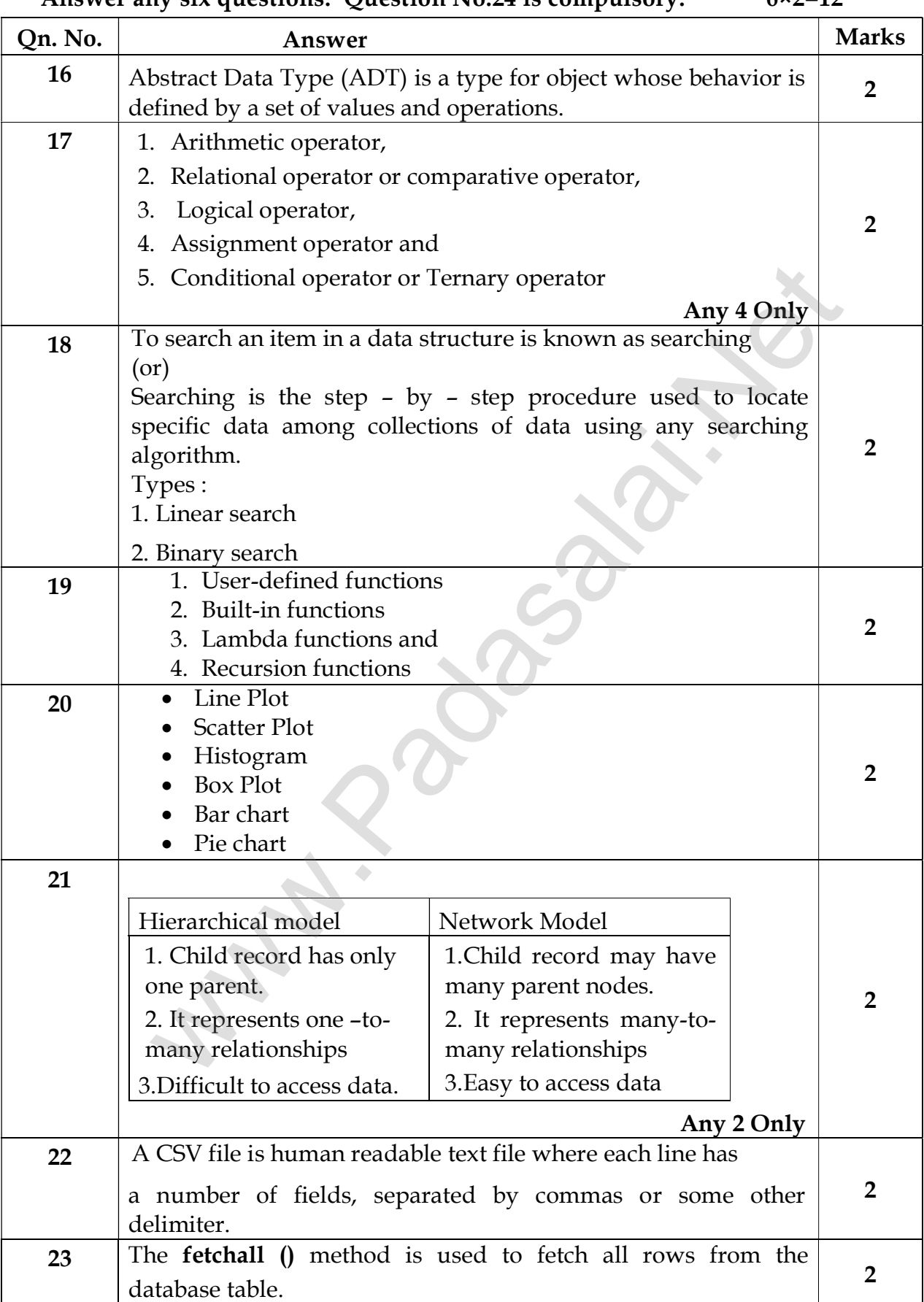

# Part – II

# Answer any six questions. Question No.24 is compulsory. 6×2=12

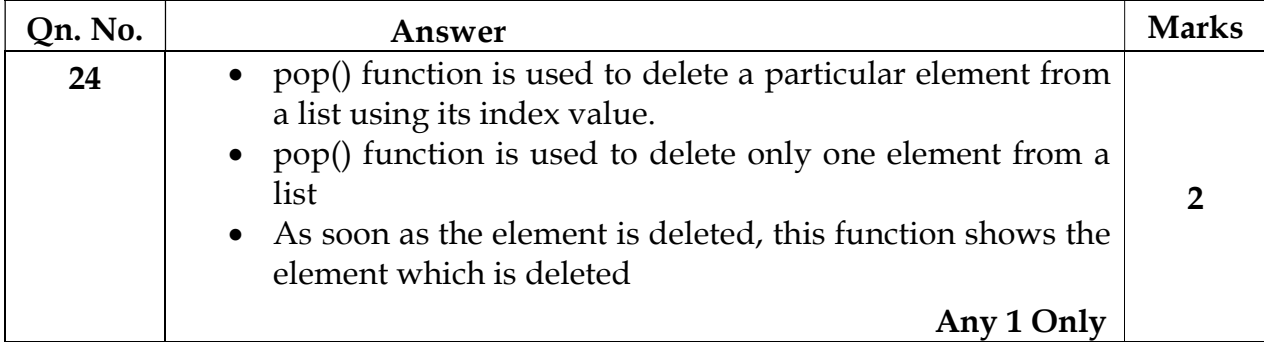

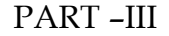

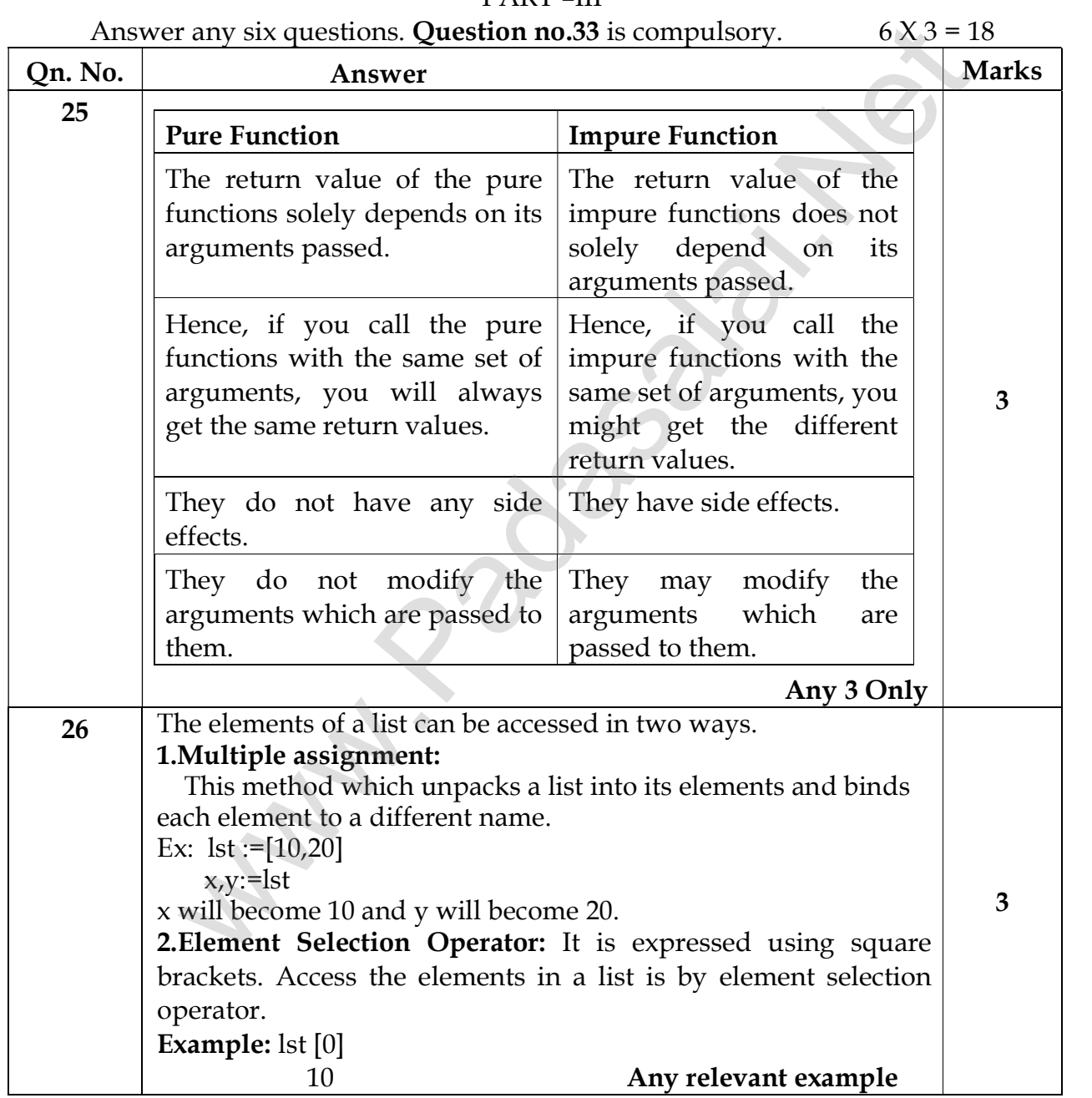

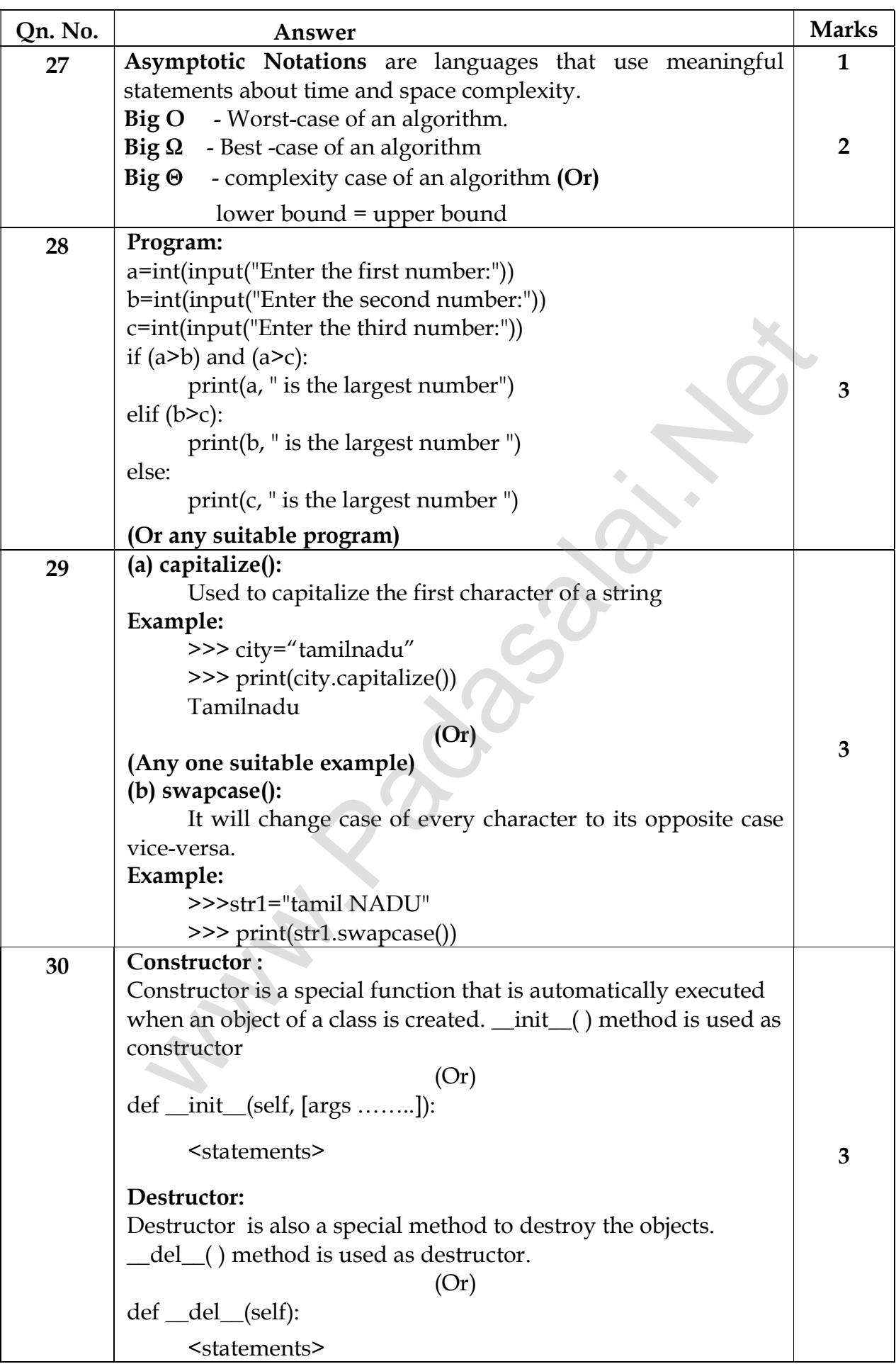

**Kindly Send me Your Key Answer to Our email id - Padasalai.net@gmail.com**

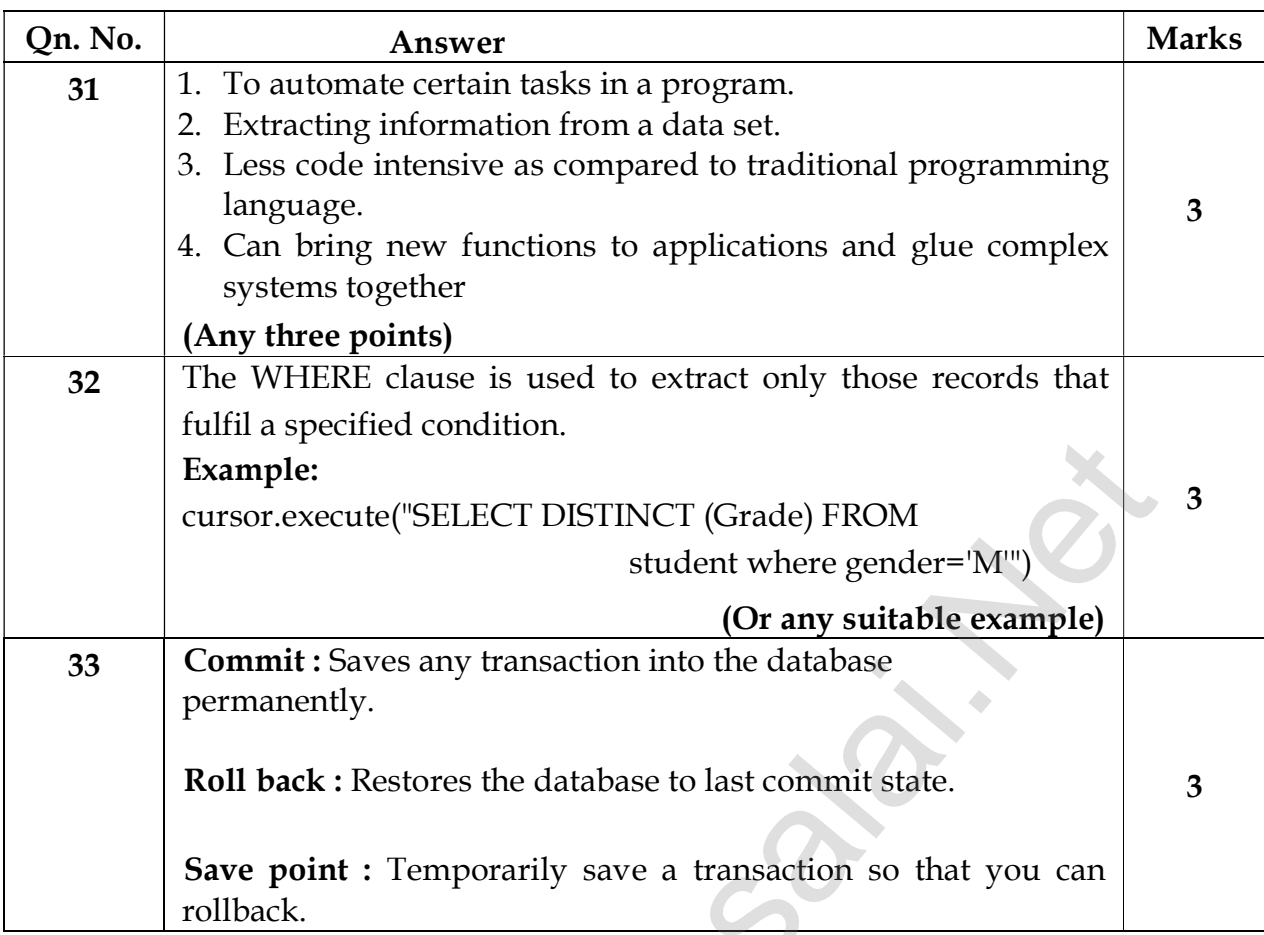

# PART - IV

# Answer all questions  $5 \times 5 = 25$

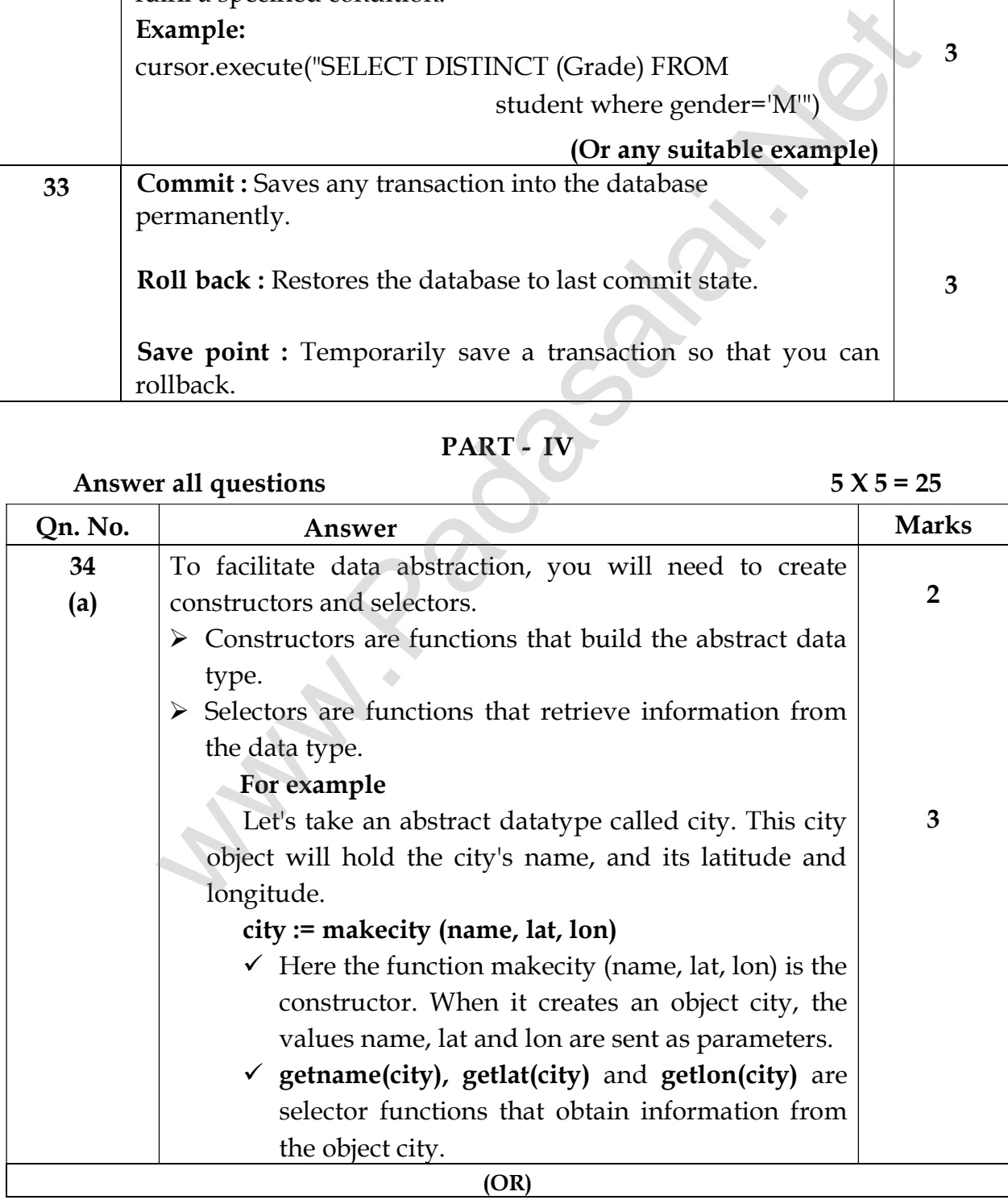

**Kindly Send me Your Key Answer to Our email id - Padasalai.net@gmail.com**

### **www.Padasalai.Net www.TrbTnpsc.Com**

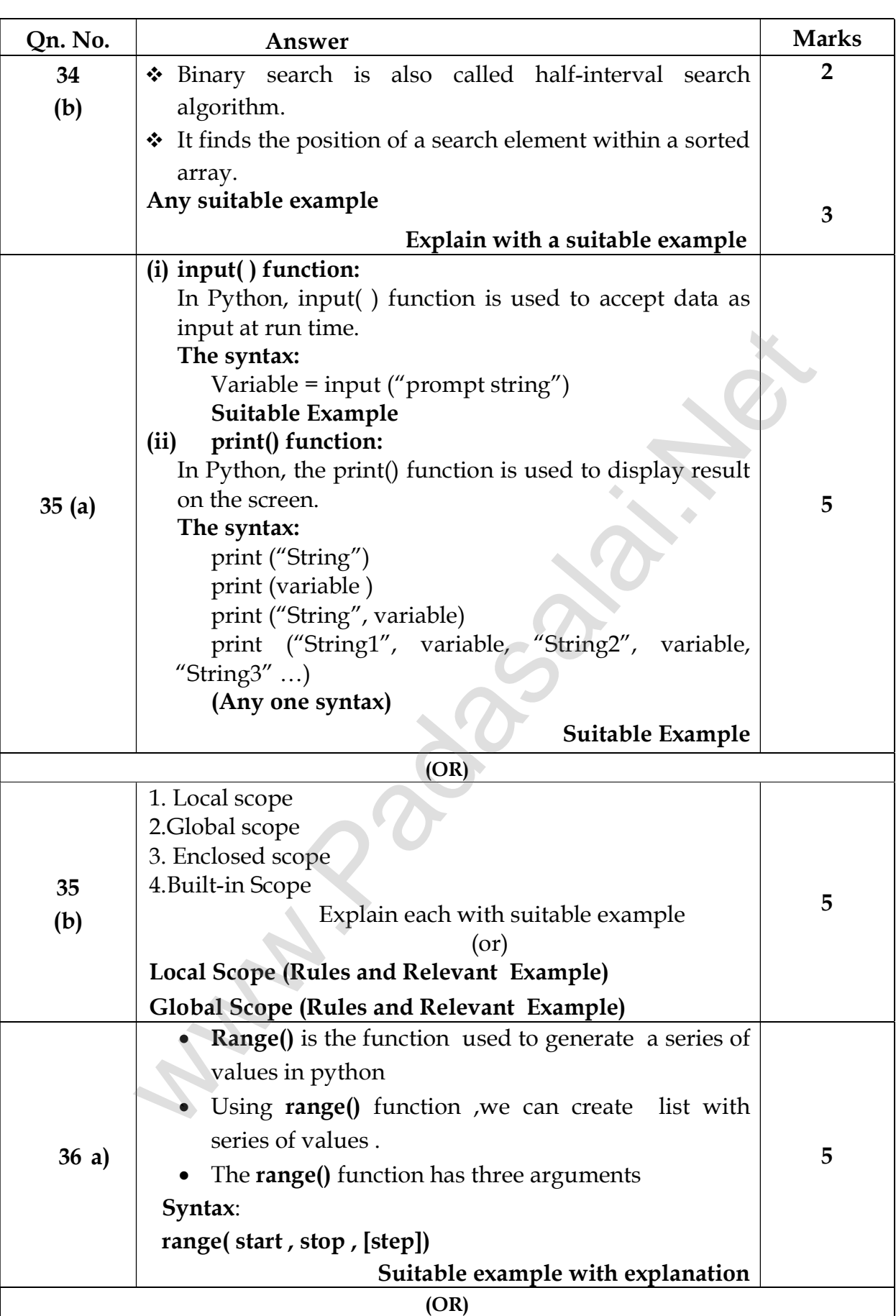

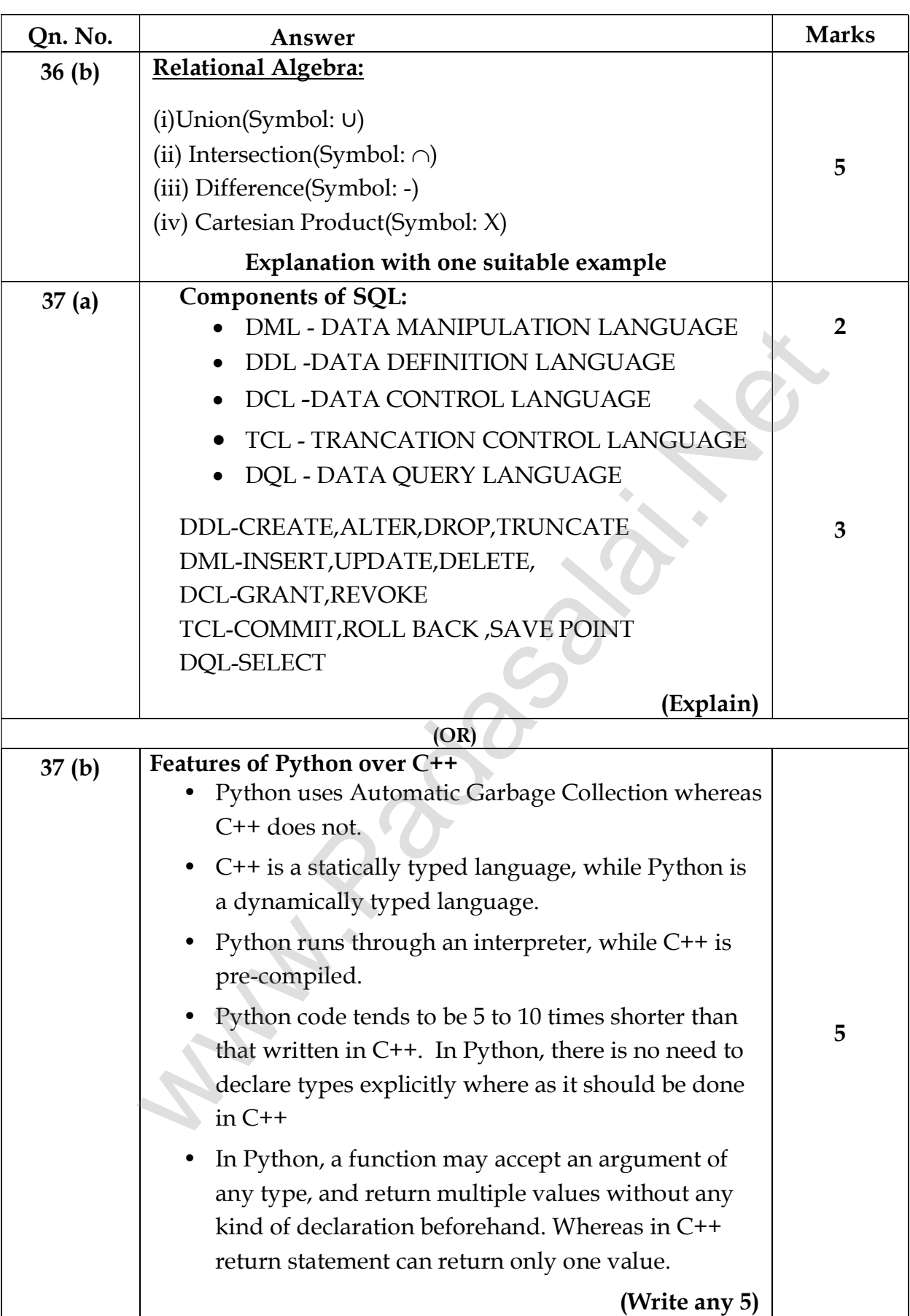

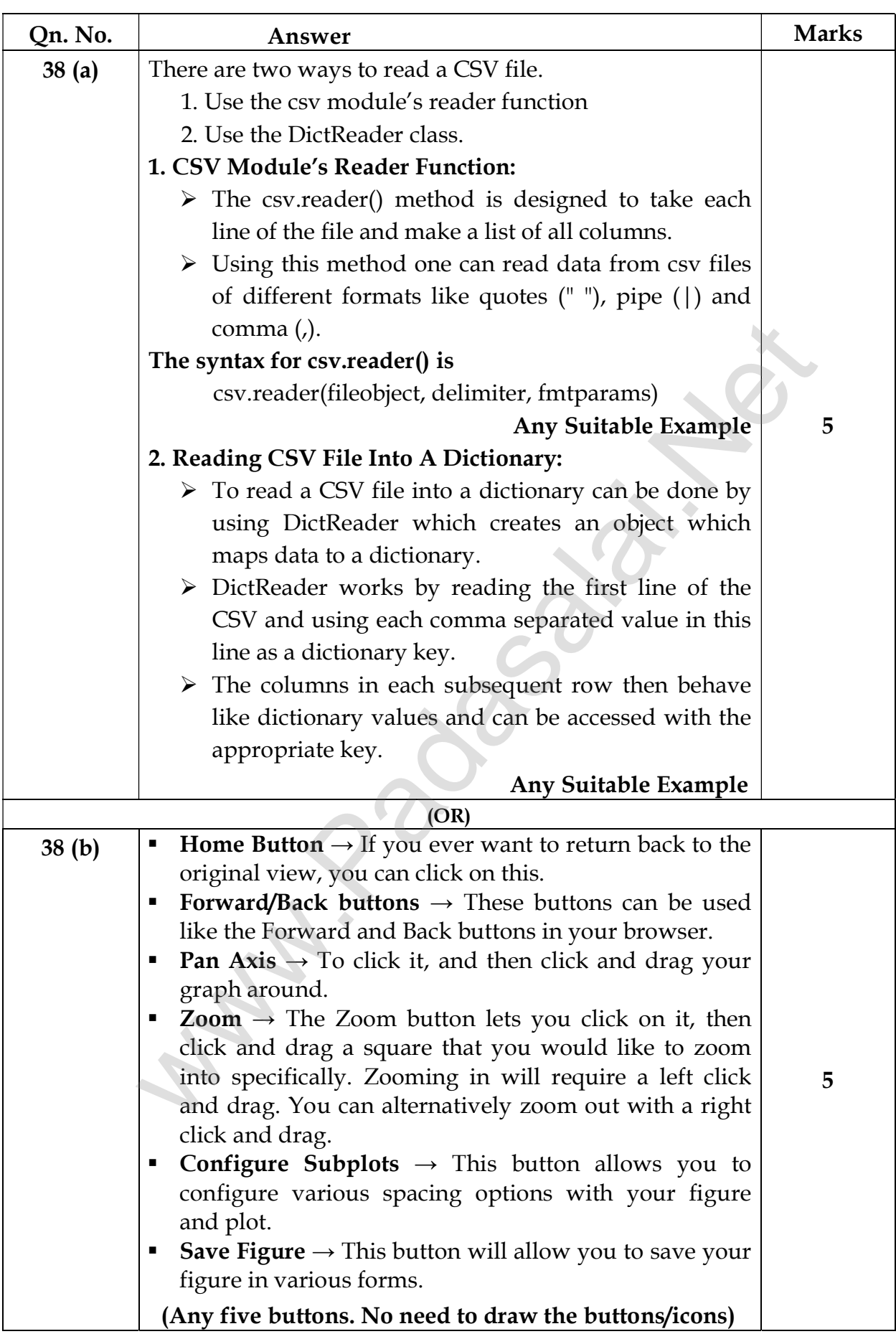